<< Photoshop CS4  $>$ 

, tushu007.com

- << Photoshop CS4 >>
- 13 ISBN 9787502778446
- 10 ISBN 7502778446

出版时间:2010-10

页数:281

PDF

更多资源请访问:http://www.tushu007.com

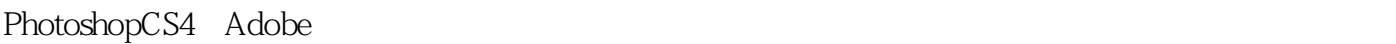

 $CI$ 

## PhotoshopCS4

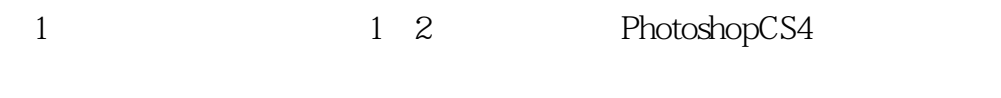

2 3 8 PhotoshopCS4

PhotoshopCS4

 $,$  tushu007.com

## << Photoshop CS4 >

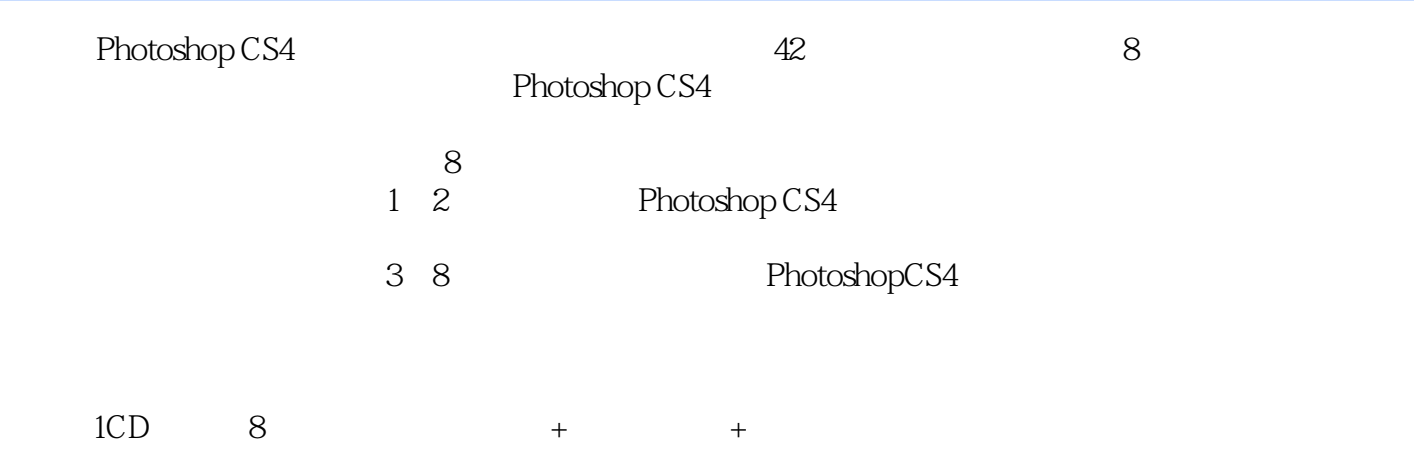

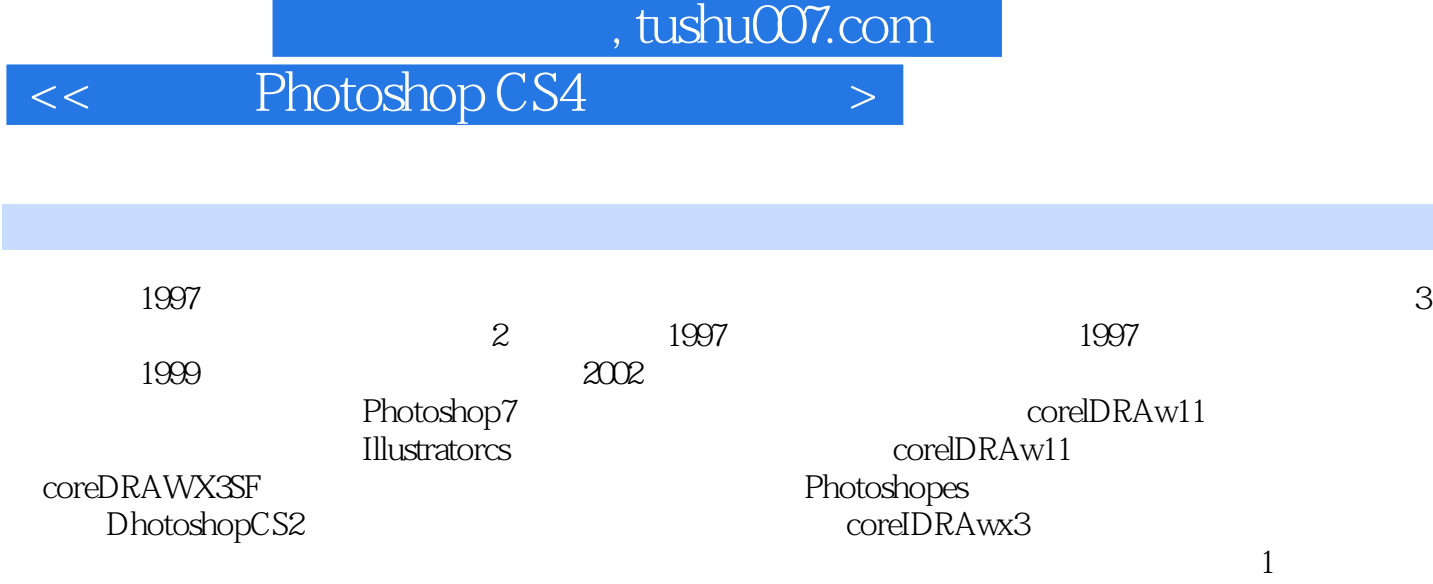

 $<<$  Photoshop CS4  $>>$ 

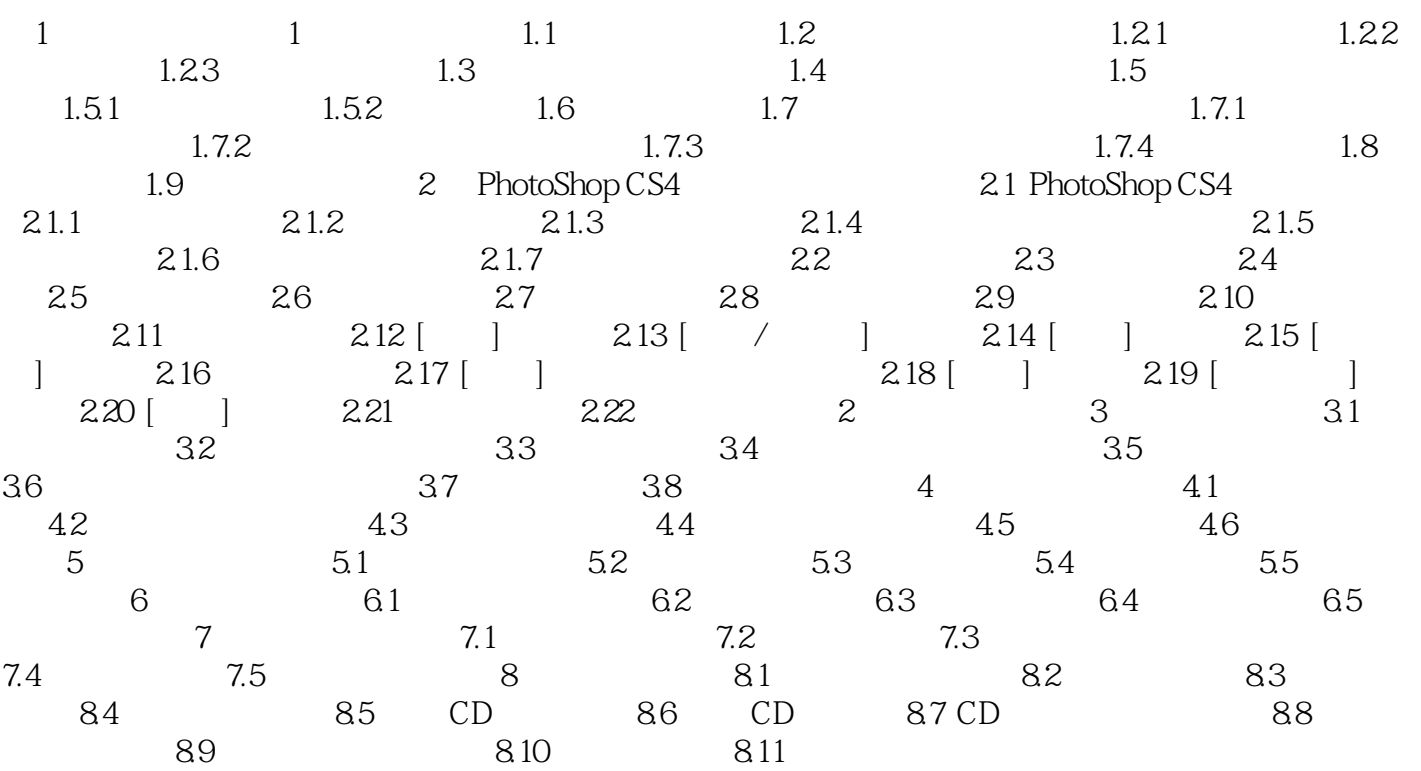

 $,$  tushu007.com

 $<<$  Photoshop CS4  $>>$ 

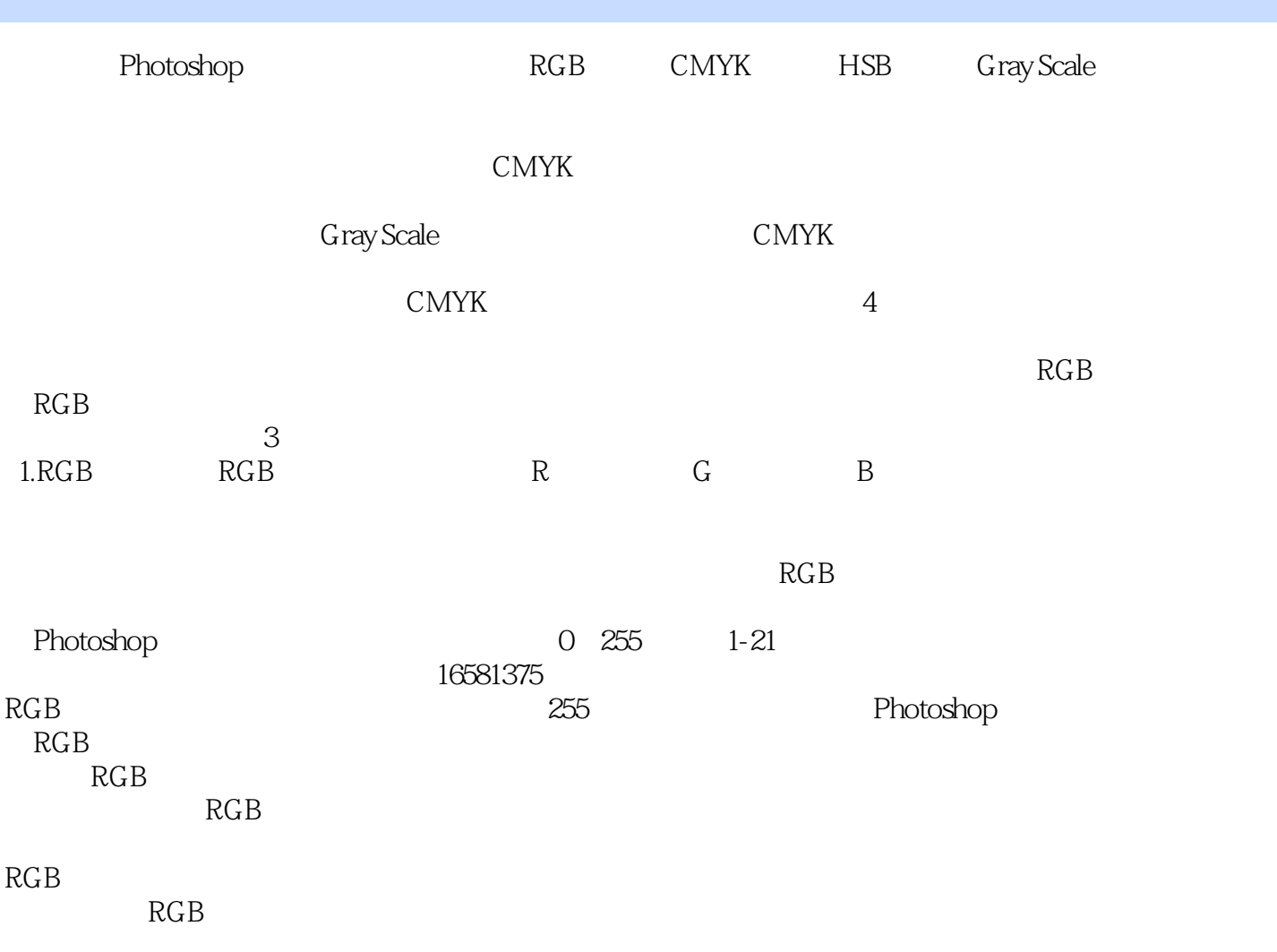

<< Photoshop CS4 >

本站所提供下载的PDF图书仅提供预览和简介,请支持正版图书。

更多资源请访问:http://www.tushu007.com